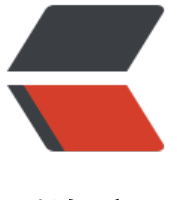

链滴

## 老司机带[你安](https://ld246.com)装 kibana

作者:gwyy

- 原文链接:https://ld246.com/article/1571714088180
- 来源网站: [链滴](https://ld246.com/member/gwyy)
- 许可协议:[署名-相同方式共享 4.0 国际 \(CC BY-SA 4.0\)](https://ld246.com/article/1571714088180)

## **上车**

 Kibana是一个针对Elasticsearch的开源分析可视化平 ,使用Kibana可以查询,查看并存储在ES索引的数据进行交互操作,使用Kibana能执行高级的数据 析,并且以图表,表格和地图的形式查看数据。

注意:你的es版本是多少 就下载对应版本的kibana

## **发车**

下载Kibana https://www.elastic.co/download/kibana

1、解压进入目录 编辑配置文件

2、vim con[fig/kibana.yml](https://www.elastic.co/download/kibana) //设置对外暴露的端口和 es的地址 server.host: "10.180.18.38" elasticsearch.url: "http://10.180.18.38

3、查看kibana进程 netstat -tunlp|gre[p 5601](http://10.180.18.38:9201%22)

4、启动 nohup ./bin/kibana &

## **到站**

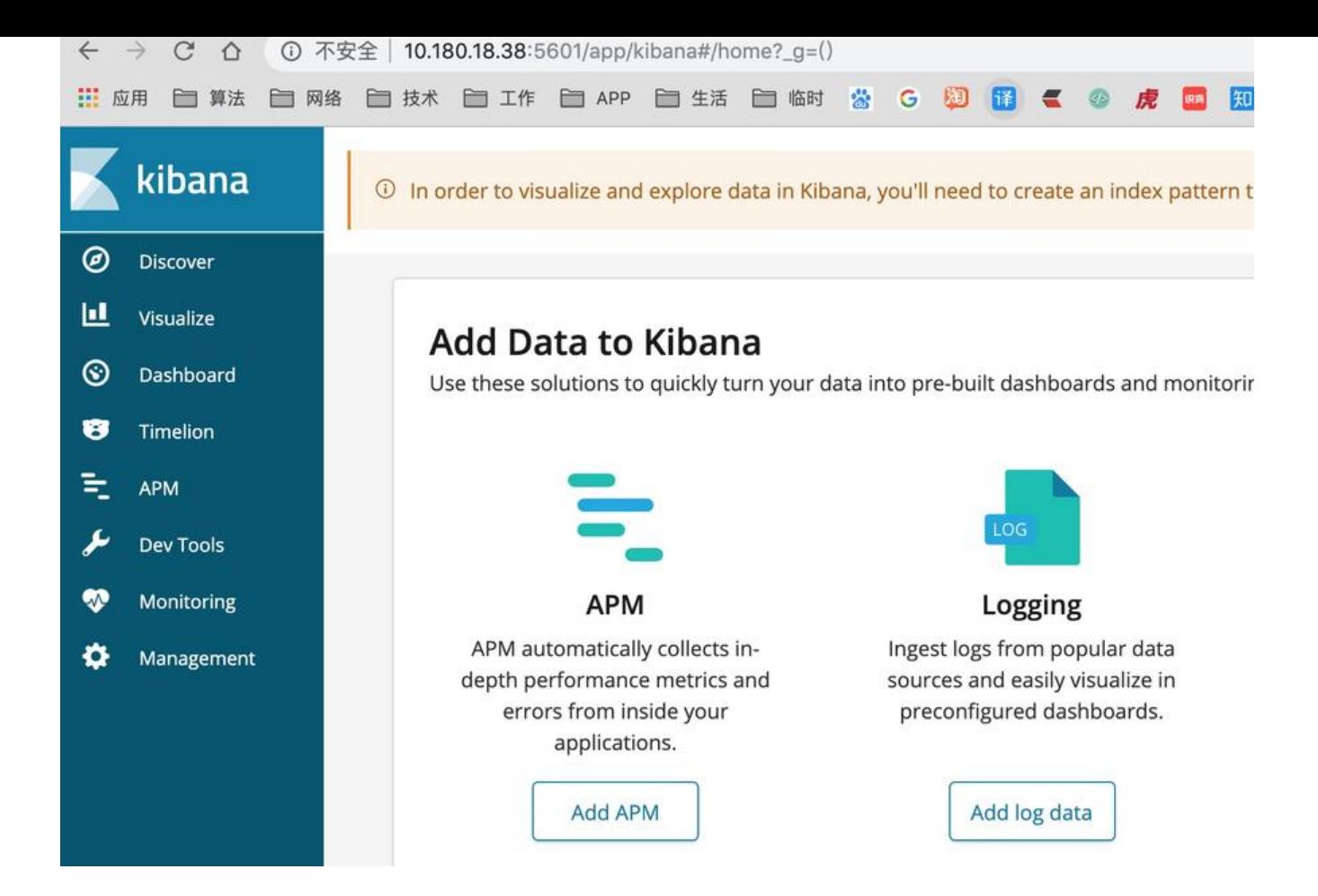